## **Załącznik nr 2 do Zapytania ofertowego 1/DWLA/EP/2018**

## **SPECYFIKACJA TECHNICZNA**

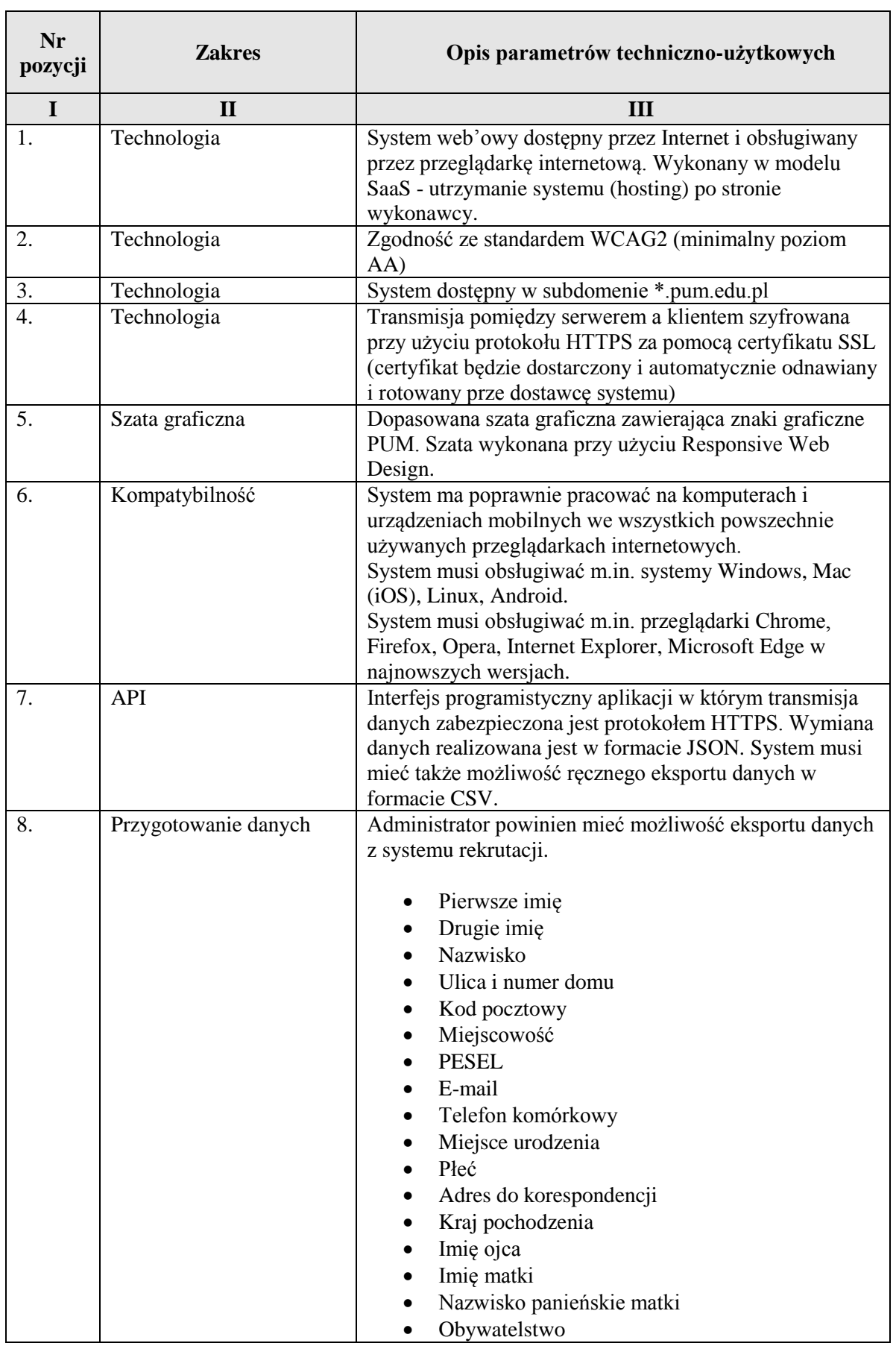

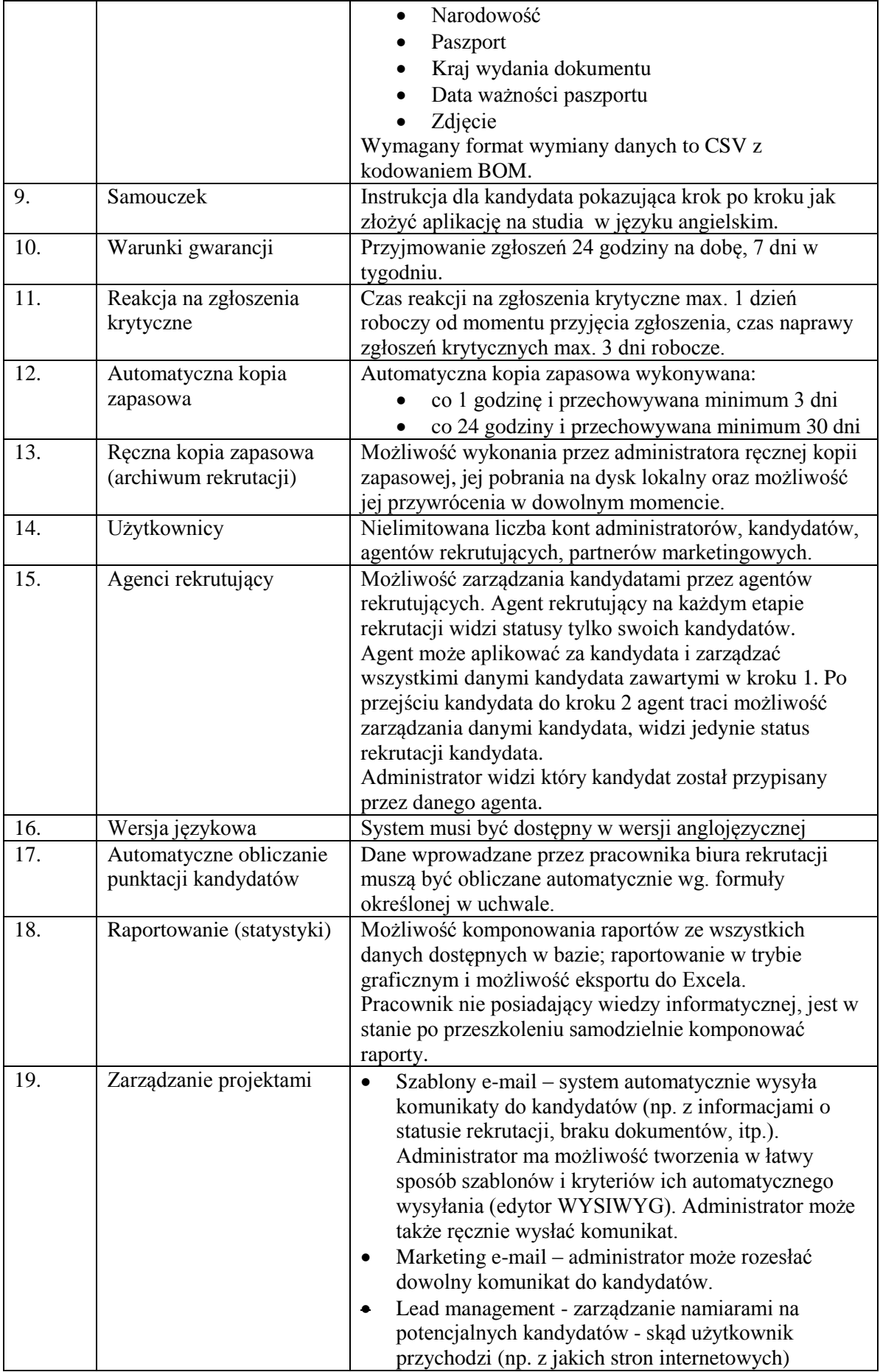

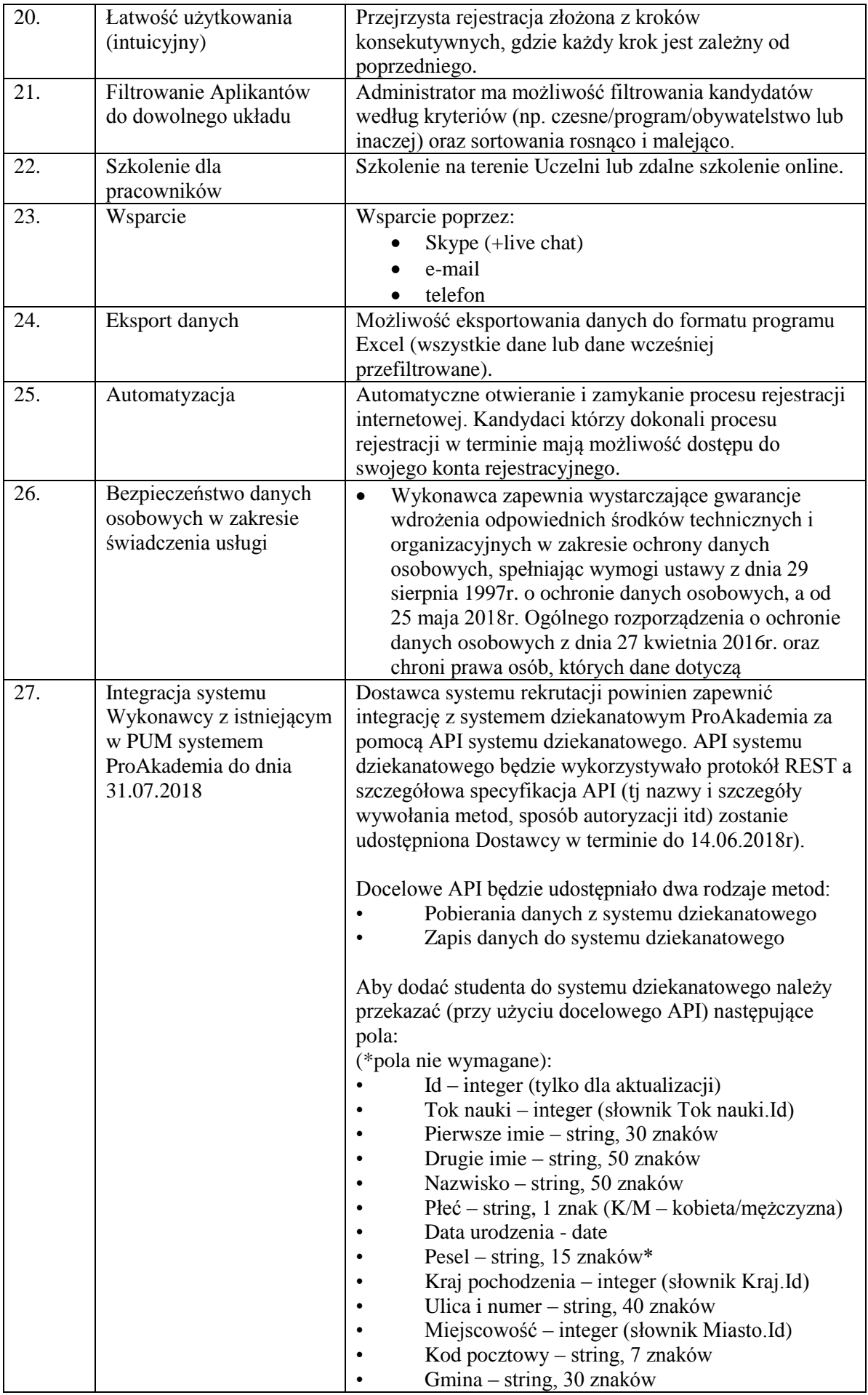

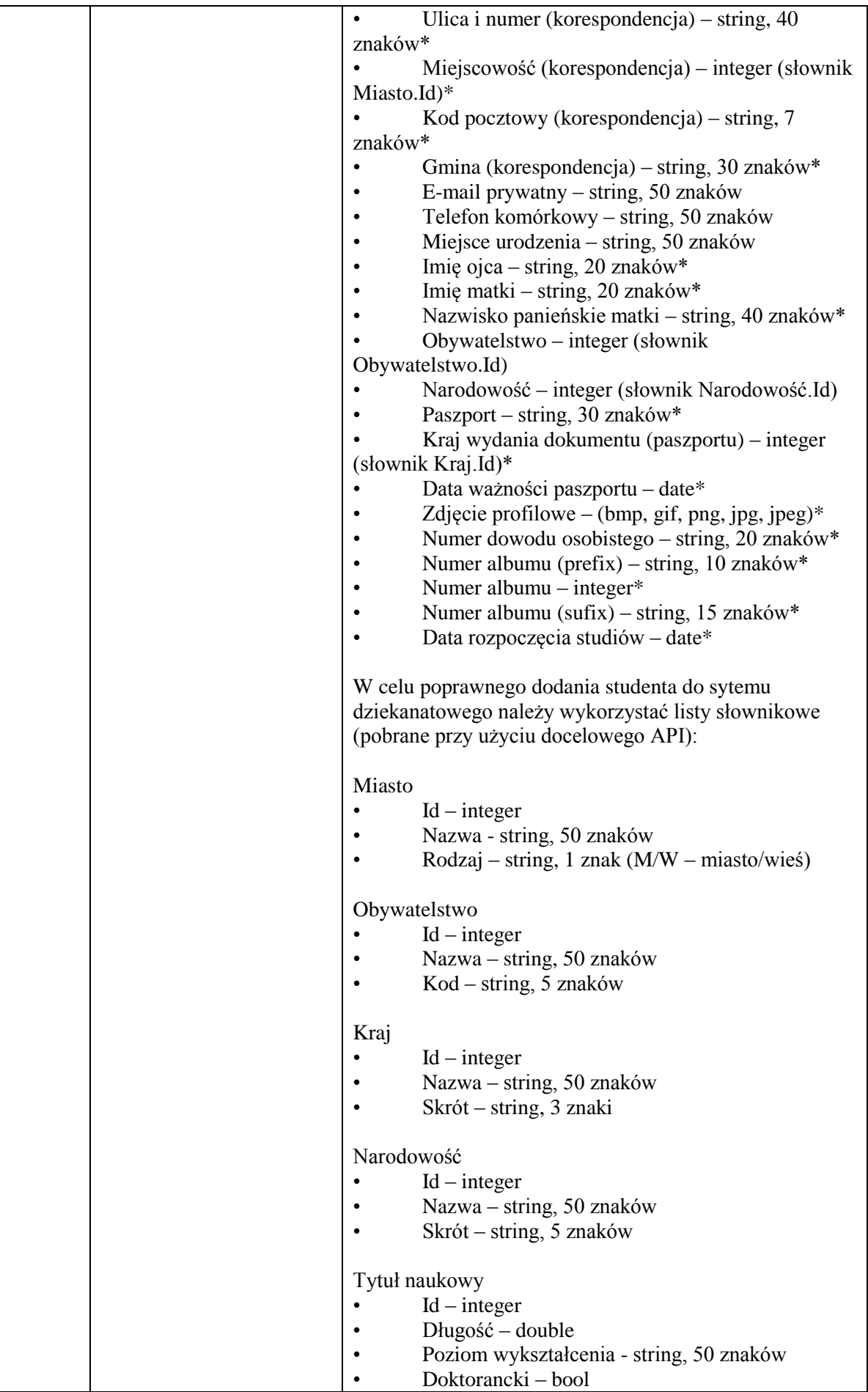

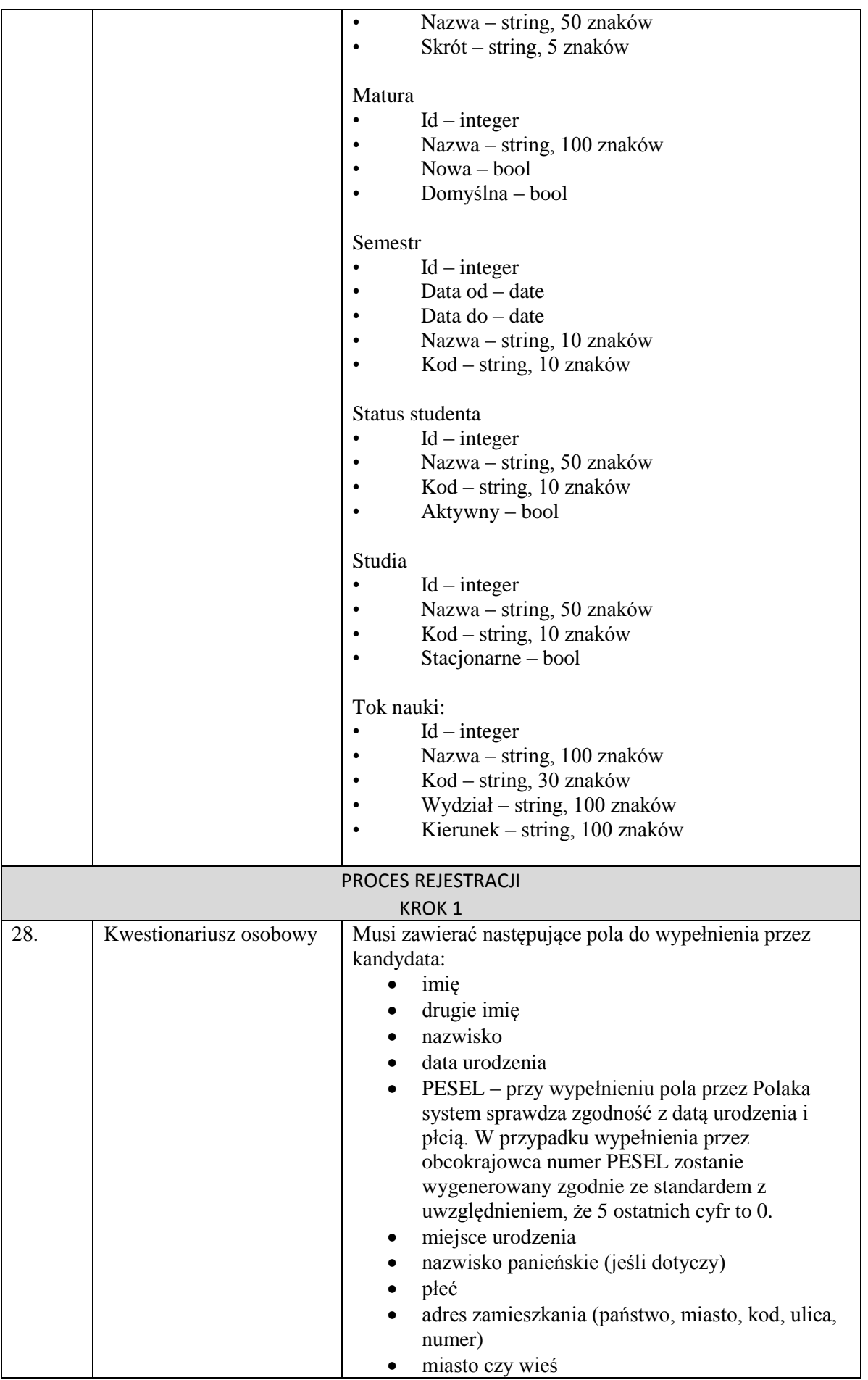

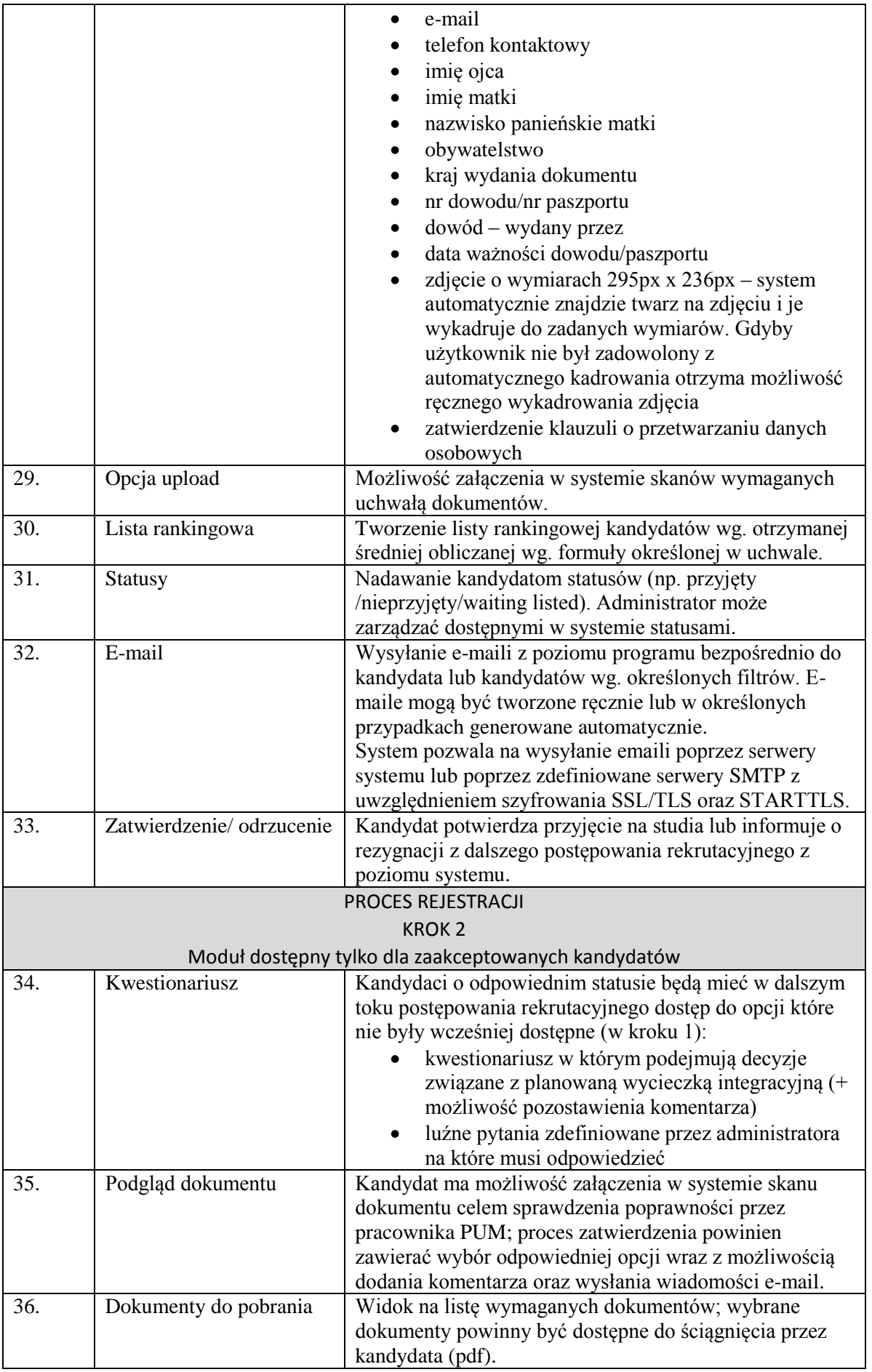

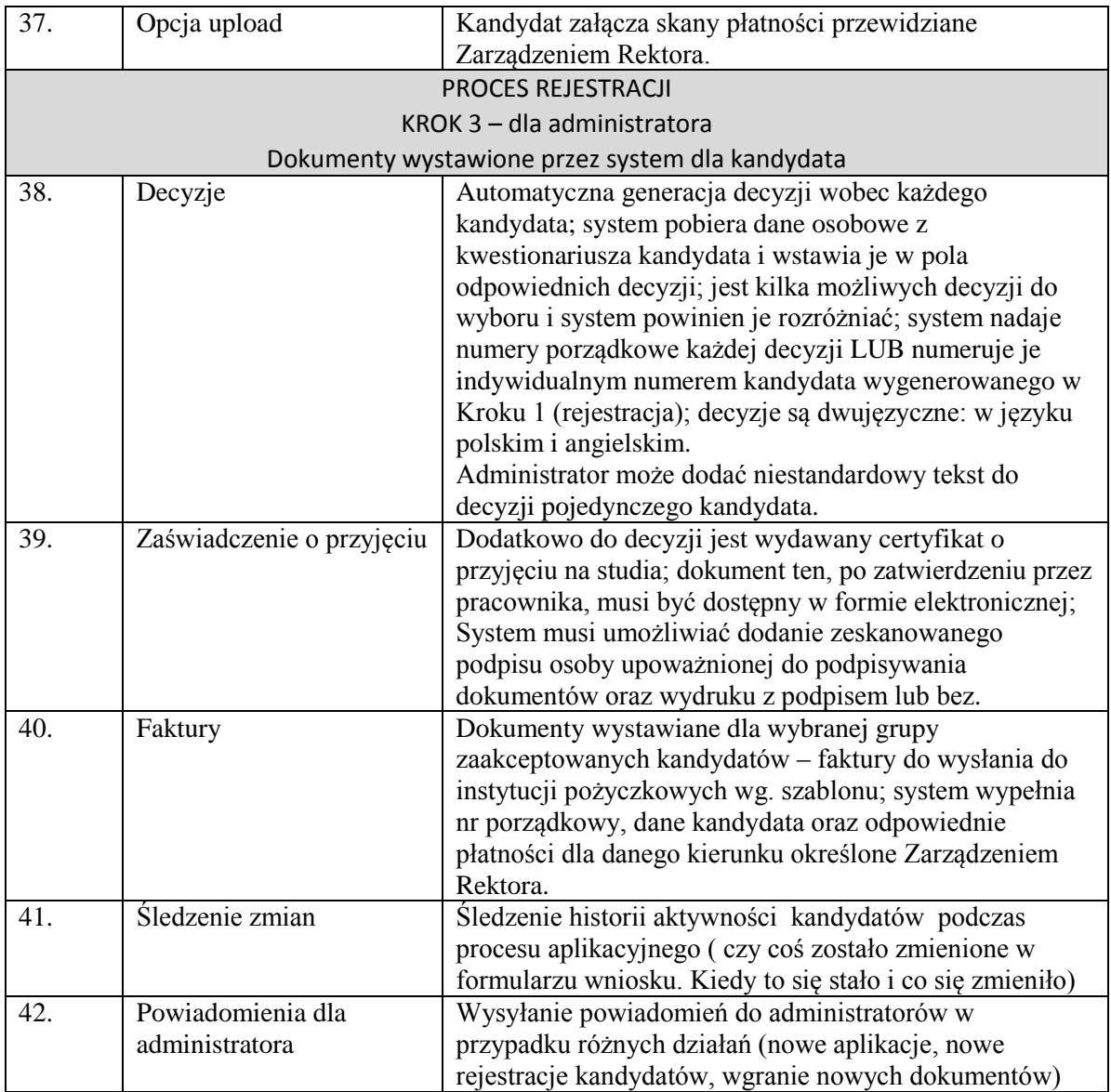

…………………………., dnia……………..

…………………………………………………..

Podpis osoby/osób upoważnionych